# **Aansluiting UTP en RJ45 stekkers**

## **1) Algemeen:**

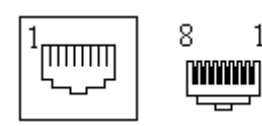

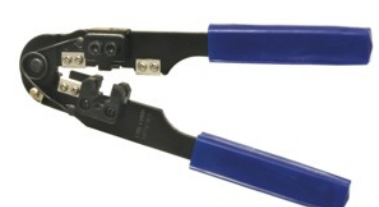

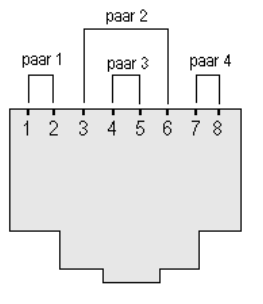

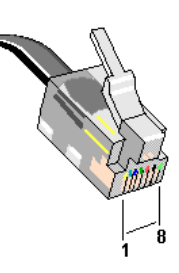

Gebruik speciaal gereedschap: Krimptang RJ45

 $\mathbf{1}$ 

Aansluitingen RJ45 achteraanzicht

RJ45-connector vooraanzicht

## **2) Aansluitingen van Modem of Router naar PC (rechtdoor – Straight)**

#### Kleurenvolgorde:

Ph Ph v bite/erange **1:** Oranje-Wit  $\sigma$ Θ **2:** Oranje erange Ø ര **3:** Groen-Wit <u>ville/gma</u> ⊙ ß) **4:** Blauw <u>blue</u> 有 ⊕ **5:** Blauw-Wit white/bine  $\bigcirc$ Э **6:** Groen 67666  $\odot$ О **7:** Bruin-Wit <u>vilje/irav</u> Ø Ō **8:** Bruin <u>breva</u> ⊙ ⊙

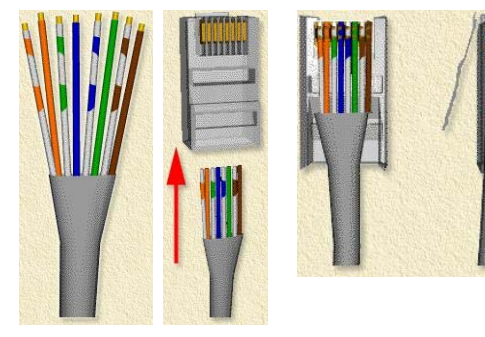

## **3) Aansluitingen van PC naar PC (gekruiste kabel - Crossed)**

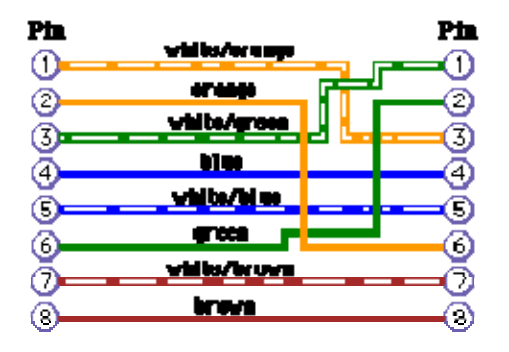

### **4) Data over de netwerkkabel en telefoonkabel**

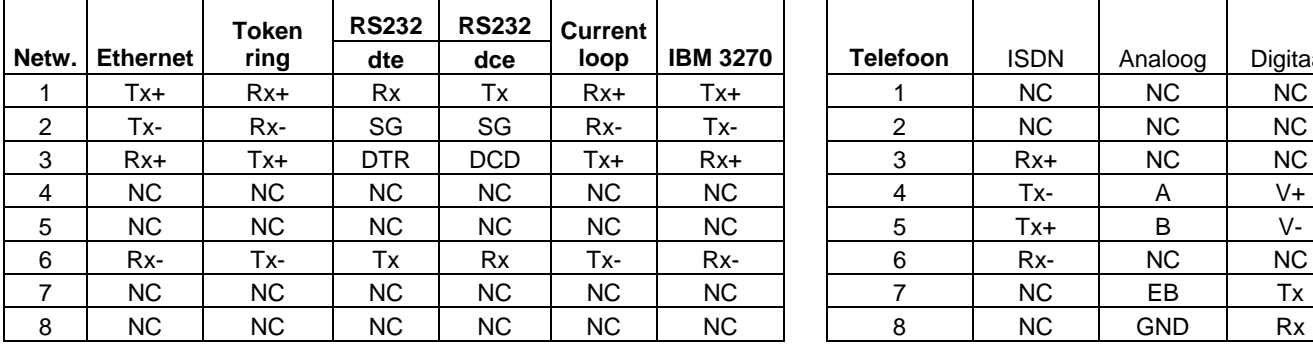

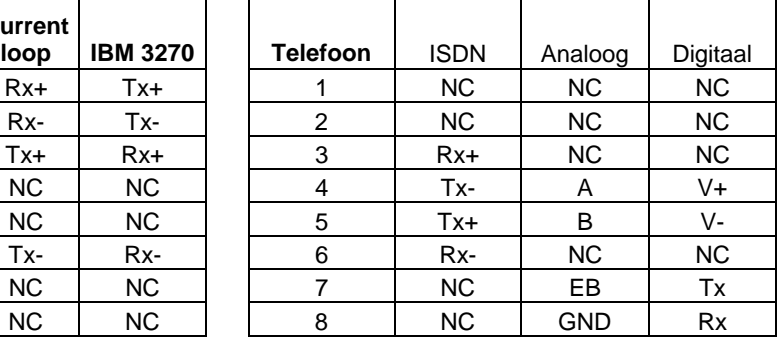